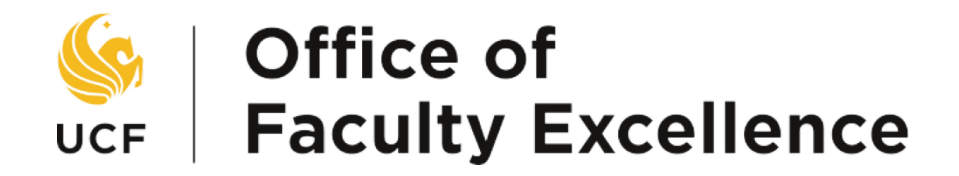

## Applicant Training Manual Electronic Awards System - TIP

If you have any questions, please contact **FacultyExcellence@ucf.edu** or 407-823-1113. Please visit our website at [www.facultyexcellence.ucf.edu.](http://www.facultyexcellence.ucf.edu/) 

## **IMPORTANT: Before beginning the application, ensure that your browser's pop-up blocker is disabled.**

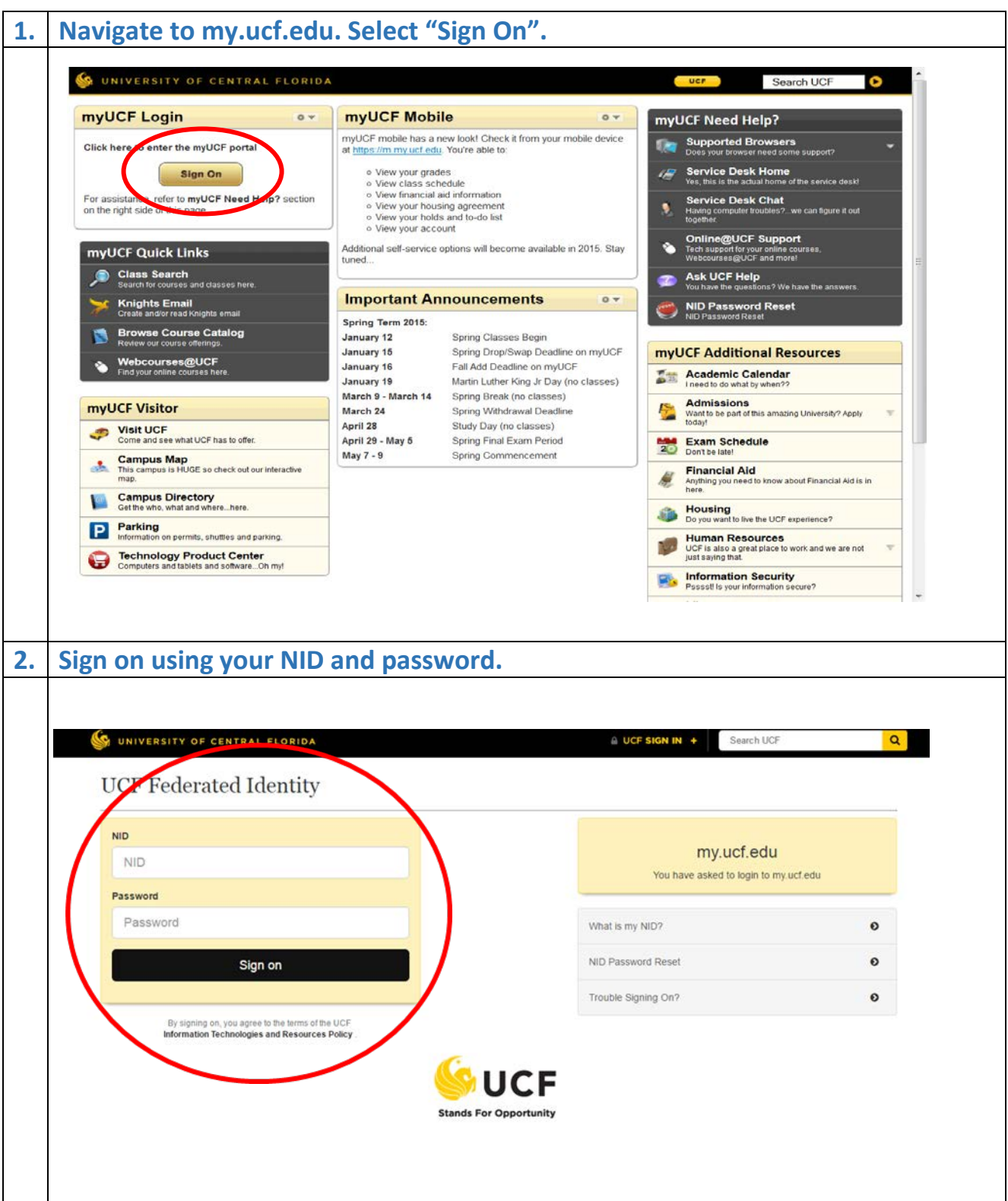

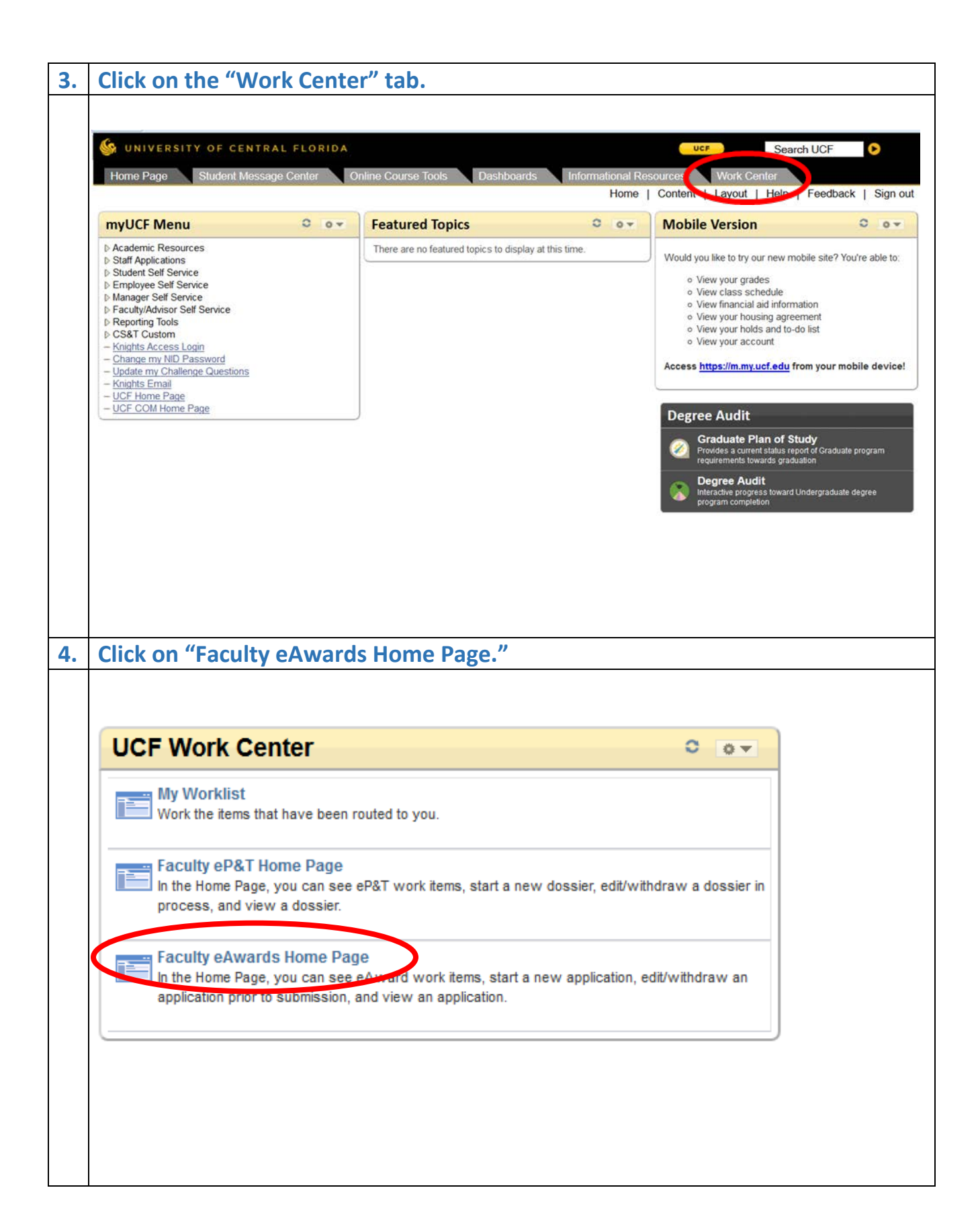

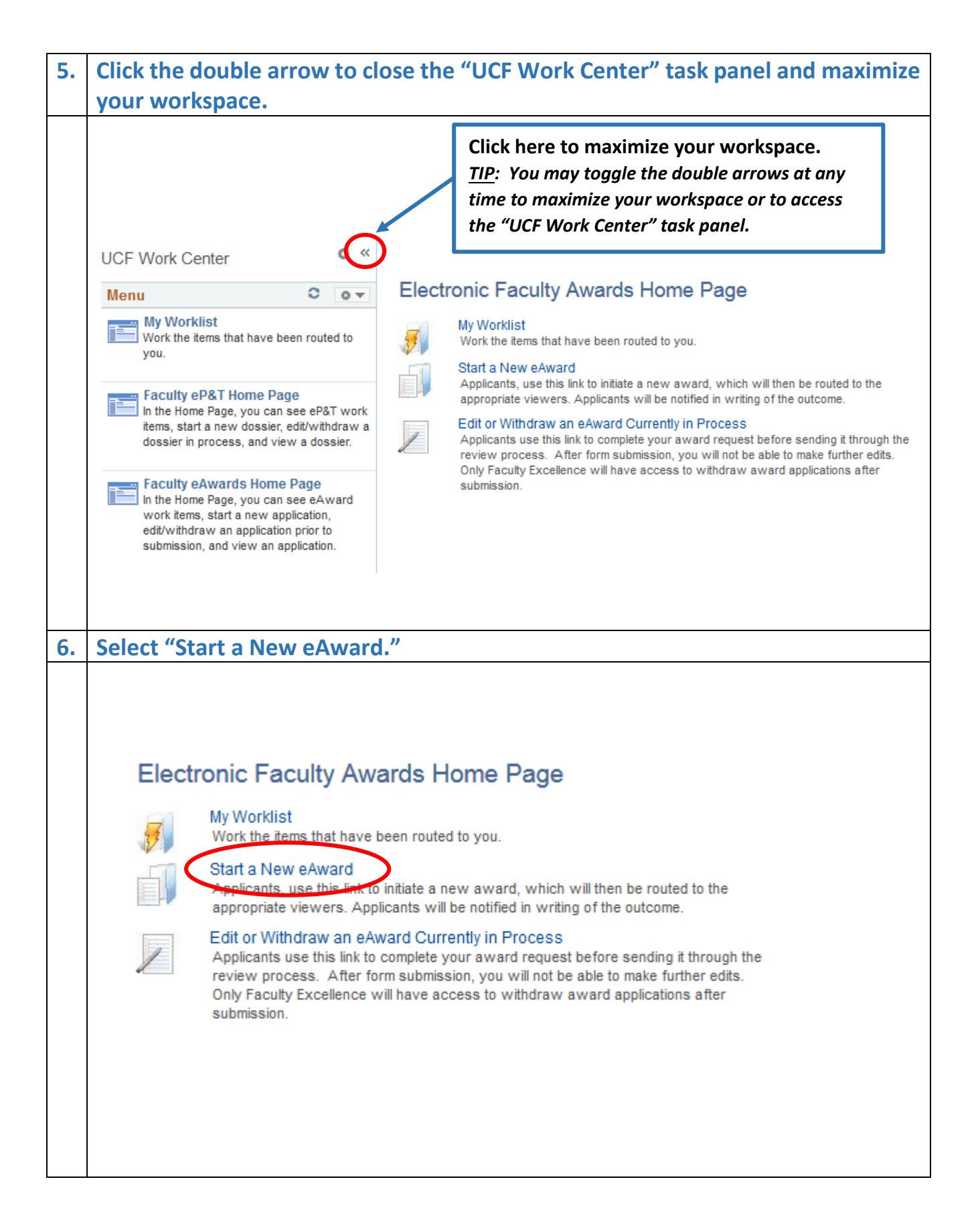

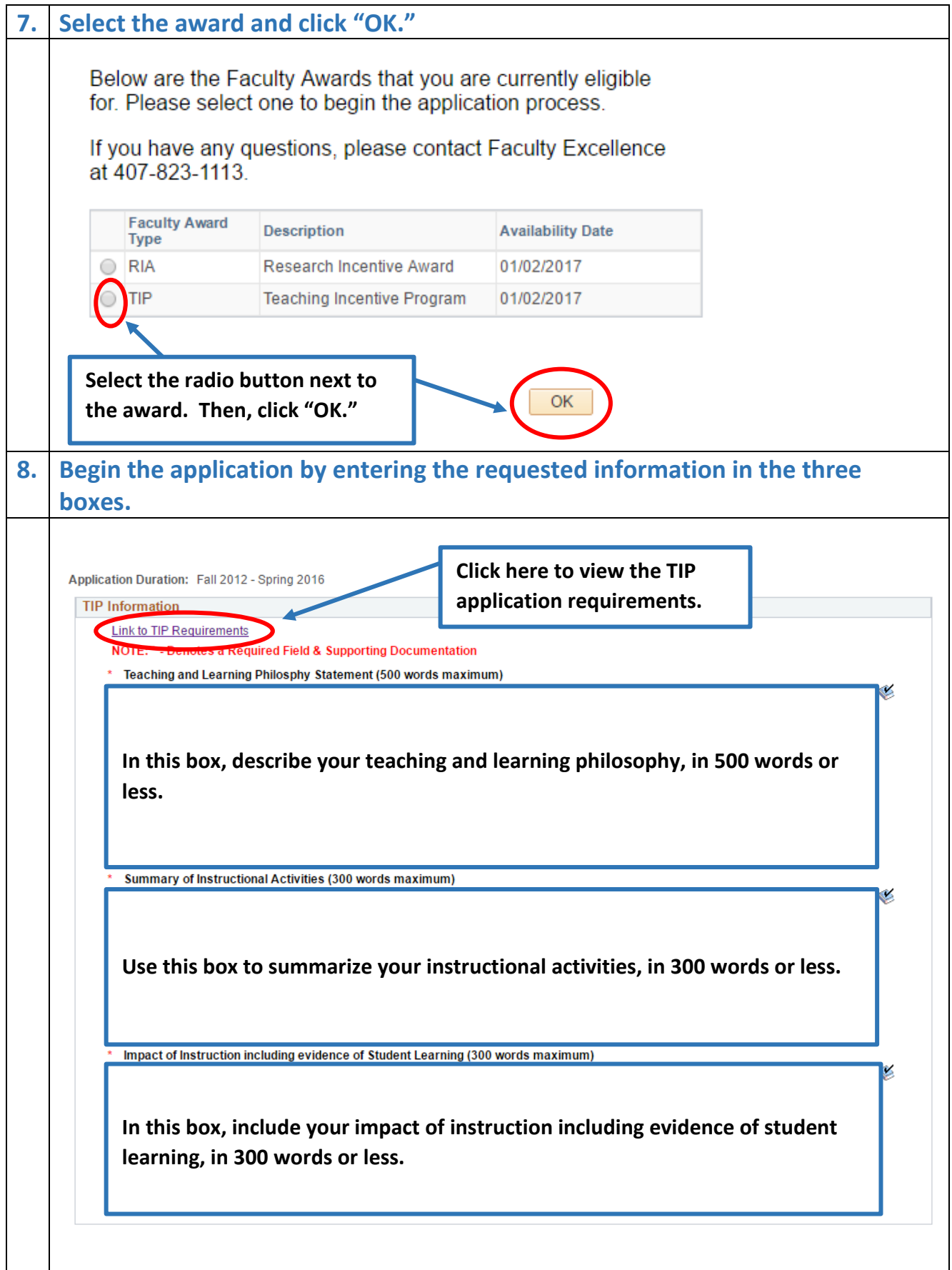

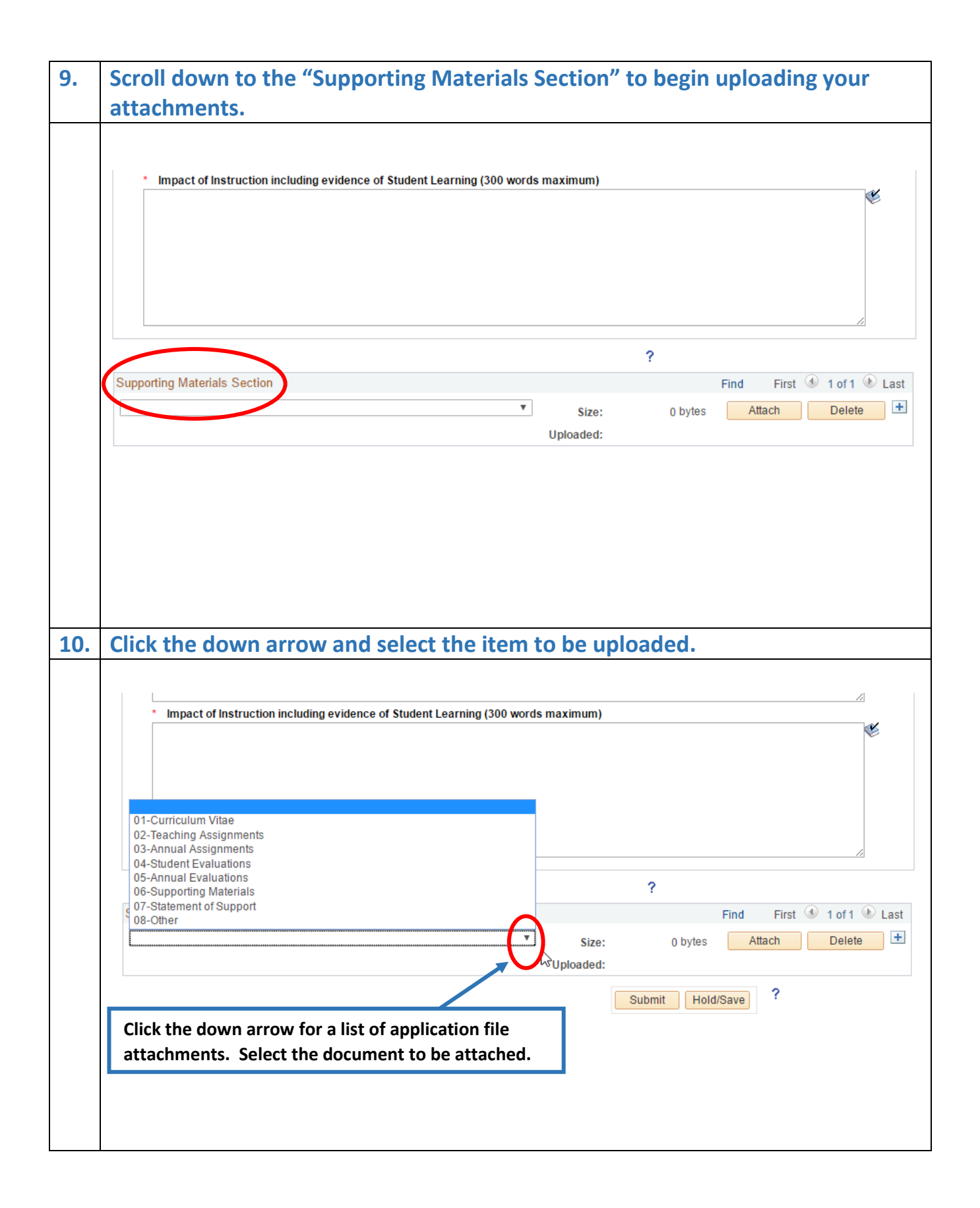

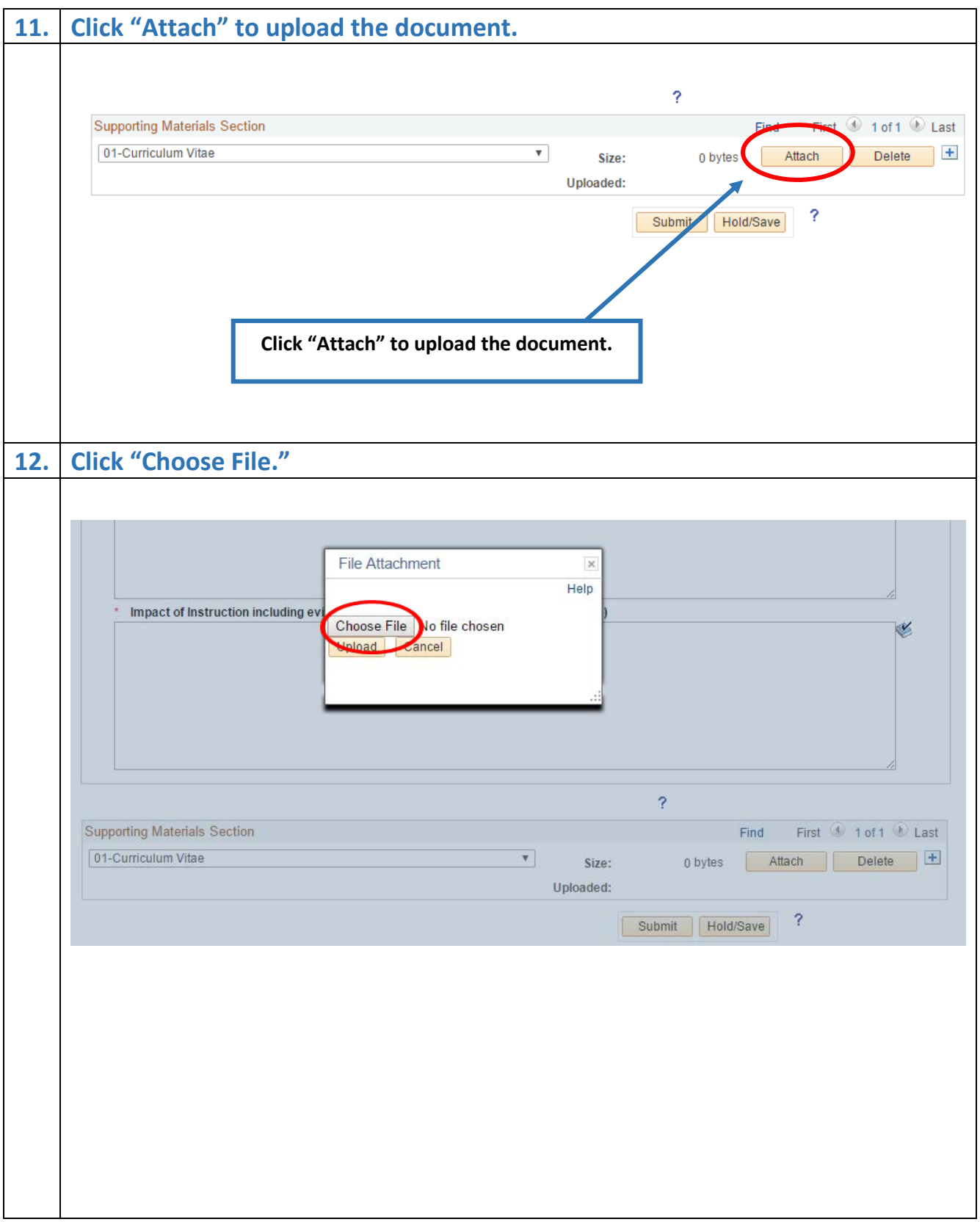

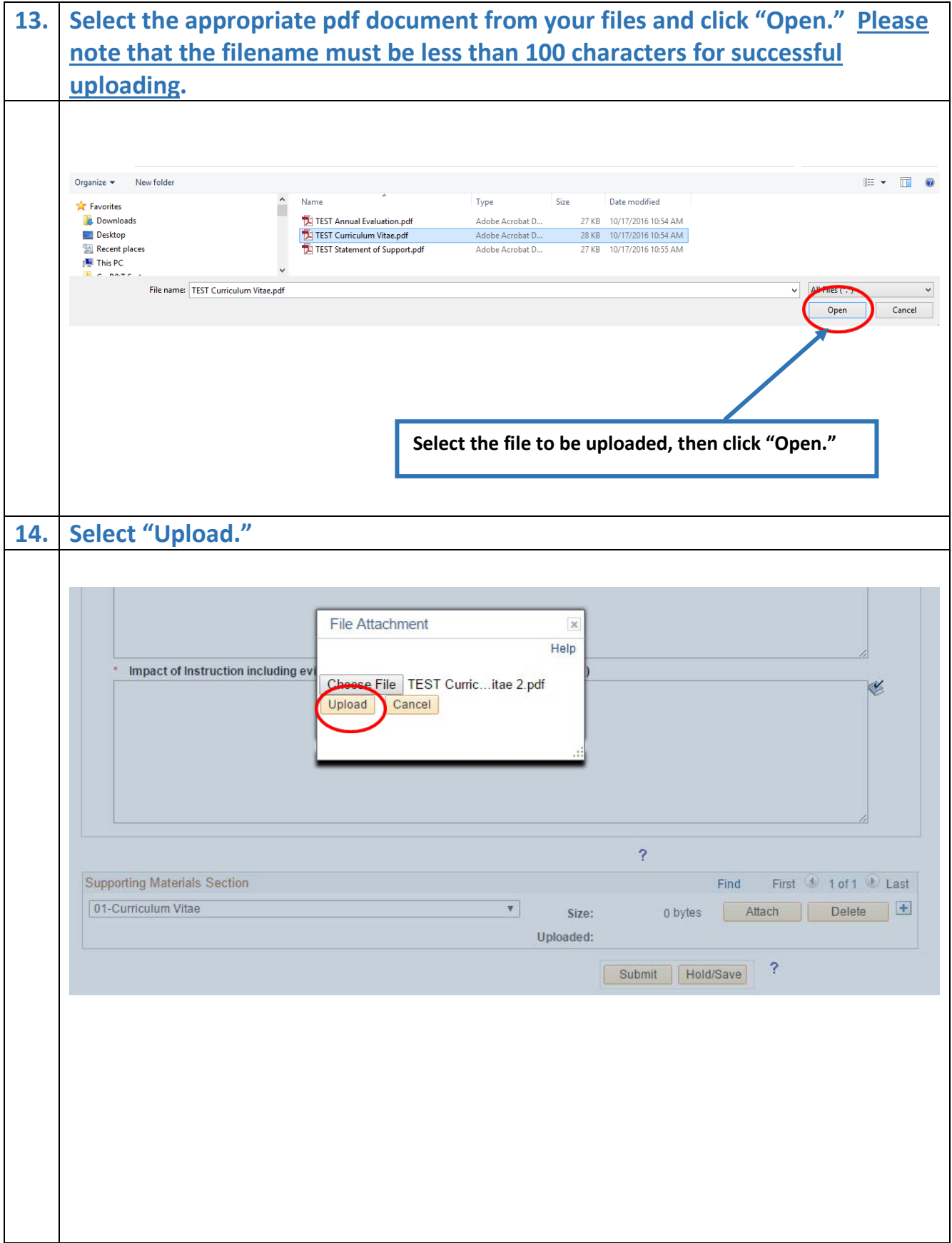

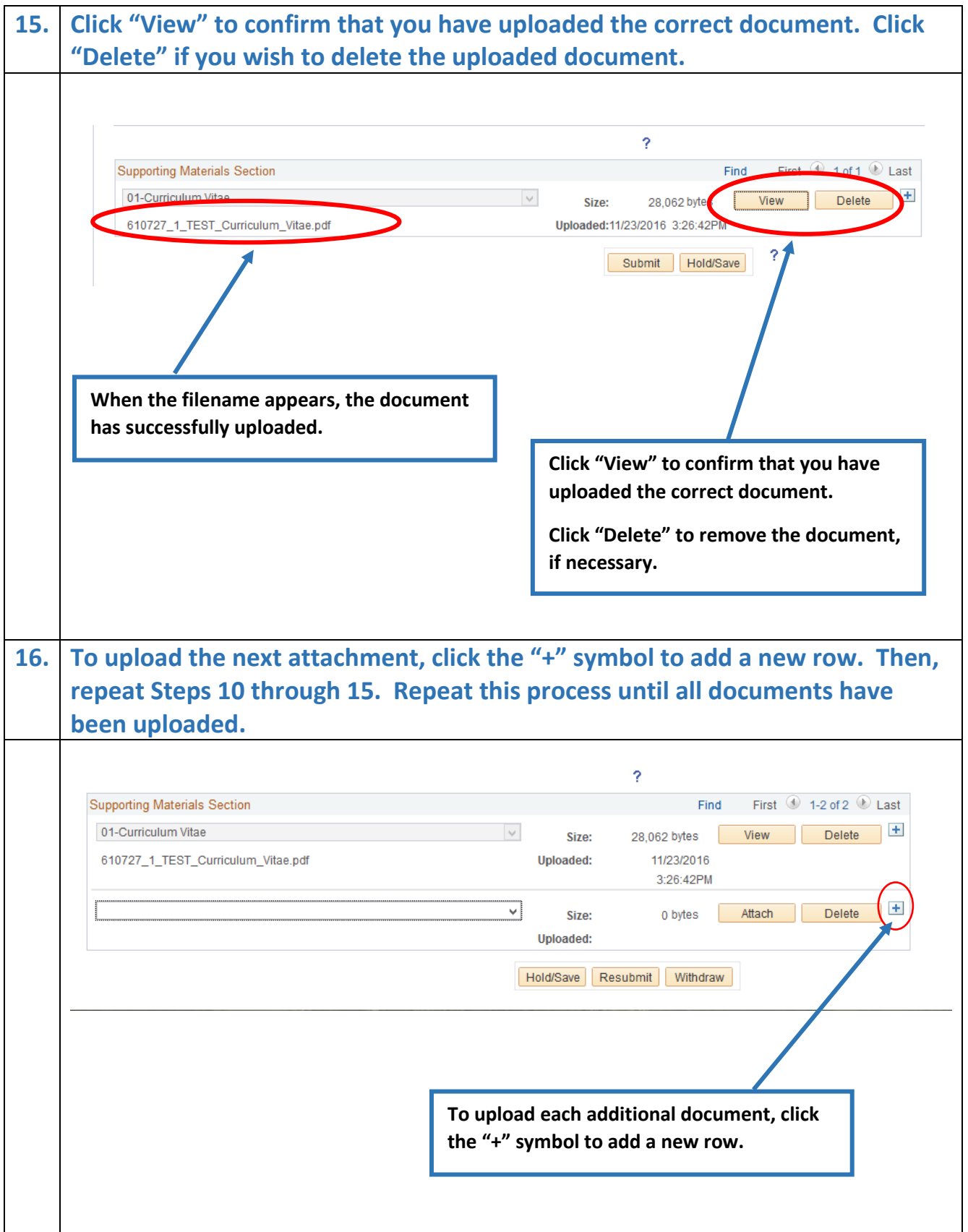

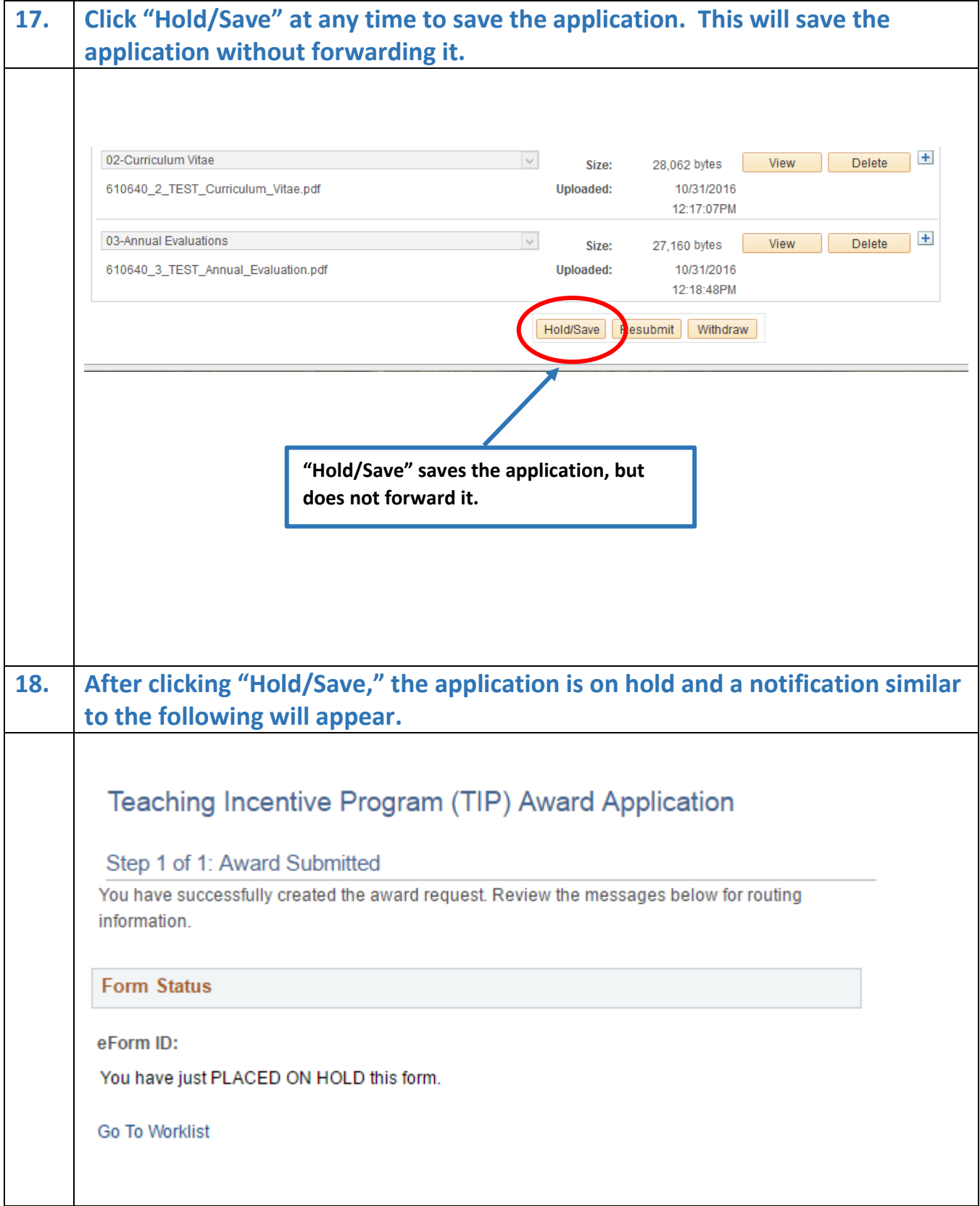

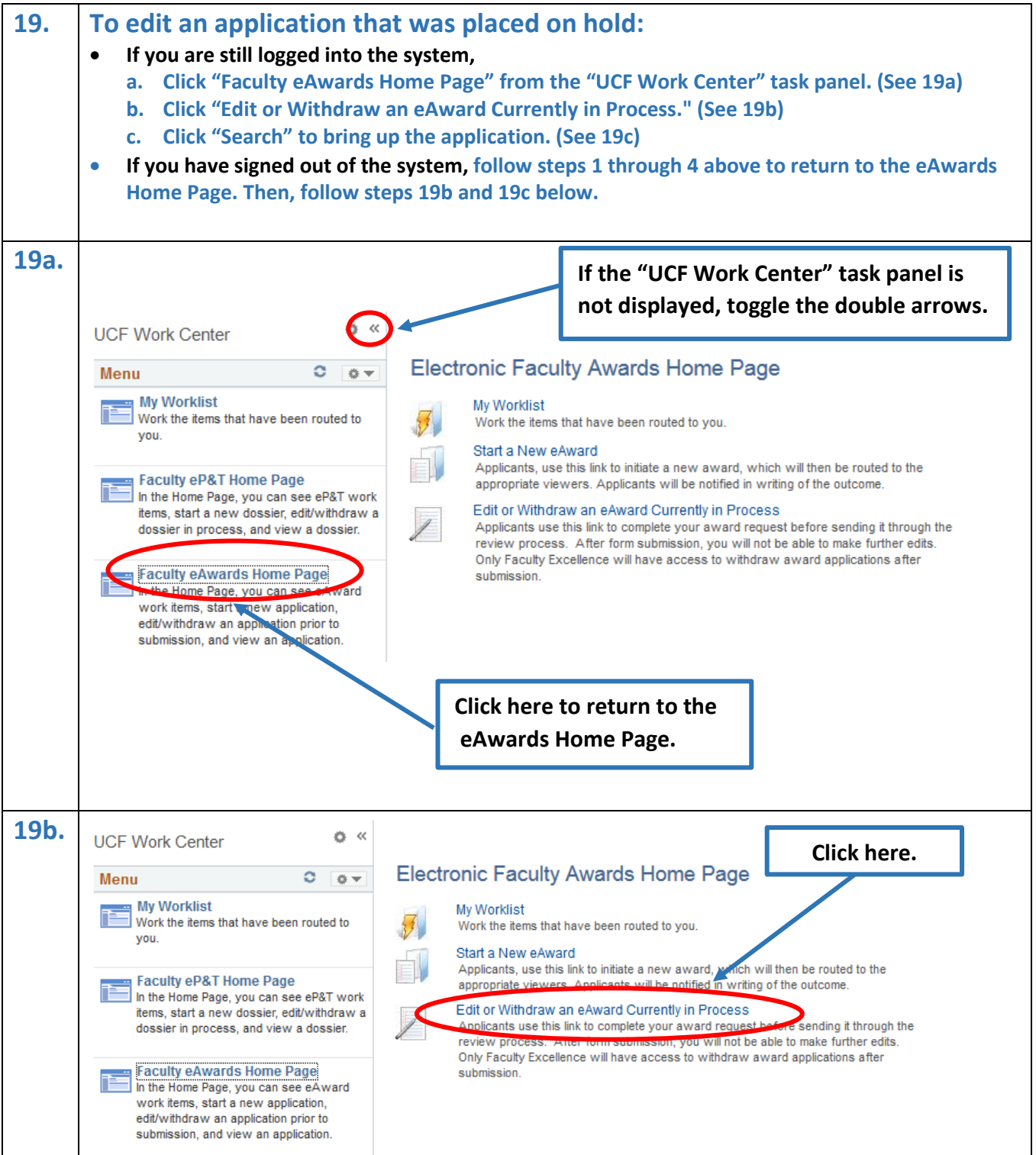

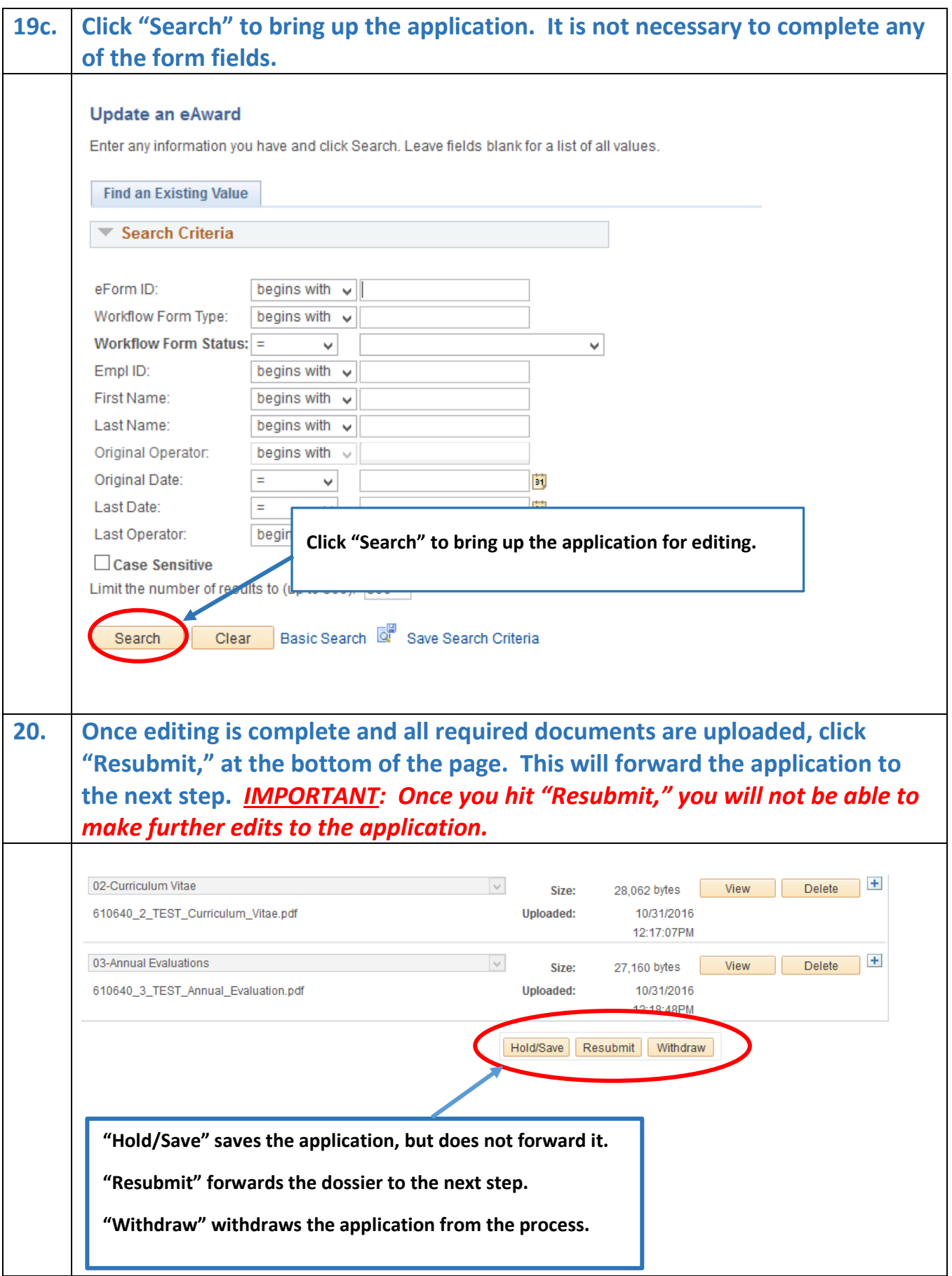

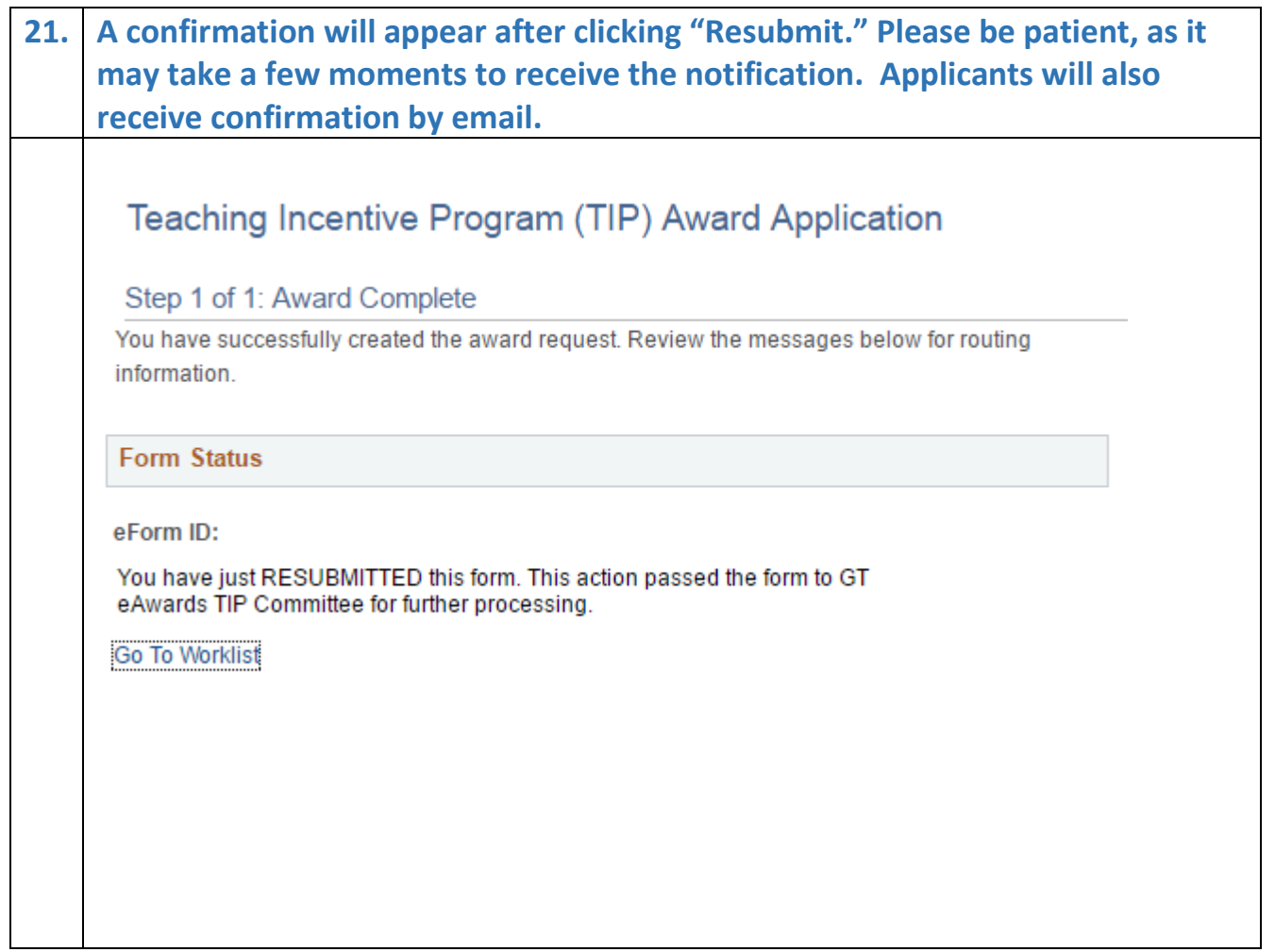